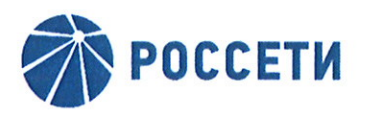

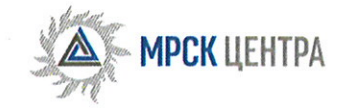

Публичное акционерное общество «Межрегиональная распределительная сетевая компания Центра» 2-я Ямская ул., д. 4, Москва, 127018 тел.: +7 (495) 747-92-92, факс: +7 (495) 747-92-95, тел./прямая линия энергетиков: 8-800-50-50-115, тел./линия доверия: +7 (495) 747-92-99, e-mail: posta@mrsk-1.ru, www.mrsk-1.ru

## ВЫПИСКА ИЗ ПРОТОКОЛА

заседания Совета директоров ПАО «МРСК Центра» (в форме заочного голосования)

«28» апреля 2016 года

г. Москва

No 13/16

Форма проведения: заочное голосование.

Всего членов Совета директоров: 11 человек.

Приняли участие в заседании: Бранис А.М., Дронова Т.П., Исаев О.Ю., Малков Д.А., Мангаров Ю.Н., Панкстьянов Ю.Н., Саух М.М., Филькин Р.А., Харин А.Н., Шевчук А.В., Эрпшер Н.И.

Не предоставили опросные листы: нет. Кворум: есть.

Дата составления протокола: 29.04.2016.

Вопрос 3: О рекомендациях по размеру дивидендов по акциям Общества за 2015 год, порядку их выплаты и о предложениях годовому Общему собранию акционеров об определении даты составления списка лиц, имеющих право на получение дивидендов. Решение:

Рекомендовать годовому Общему собранию акционеров принять следующее решение:

1. Выплатить дивиденды по обыкновенным акциям Общества по итогам 2015 года в размере 0,0108 руб. на одну обыкновенную акцию Общества в денежной форме.

Срок выплаты дивидендов номинальному держателю и являющемуся профессиональным участником рынка ценных бумаг доверительному управляющему составляет не более 10 рабочих дней, другим зарегистрированным в реестре акционерам - 25 рабочих дней с даты составления списка лиц, имеющих право на получение дивидендов.

2. Определить дату составления списка лиц, имеющих право на получение дивидендов 27 июня 2016 года.

Решение принято.

## Настоящий протокол подписан:

Председатель Совета директоров ПАО «МРСК Центра»

> لا**ل** Dauna \* MC TIGA PIEN

Корпоративный секретарь TUALITY PELA ПАО «МРСК Центра»

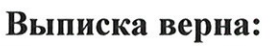

Корпоративный секретар ПАО «МРСК Центра» 29.04.2016.

Ю.Н. Мангаров

С.В. Лапинская

С.В. Лапинская